# **Biomedical Application of Mathematics**

Masters course in Mathematics
Specialism: Modelling and Simulation for Biomedical Applications

Prof. Eleuterio F. Toro toro@ing.unitn.it
Mr. Christian Contarino christian.contarino@unitn.it

Laboratory of Applied Mathematics DICAM University of Trento, Italy

Matlab 2015b

#### **Assistant: Christian Contarino**

Reference : Bonmassari's slides, Liang et al. [1], Lecture notes of Computational Haemodynamics [2] and Strocchi et al. [3]

December 3, 2015

We are interested in studying the haemodynamic effects of an arterial stenosis in a global model of the human circulation.

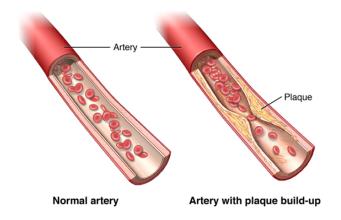

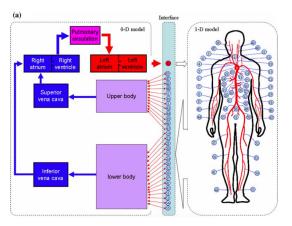

Figure: From Liang et al. [1]

The 1D model is composed by 55 arteries.

Table 1 Physiological data of the arterial tree

| No. | Arterial segment  | L (cm) | r <sub>0</sub> (cm) | r <sub>1</sub> (cm) | $c_0 \; (\mathrm{m \; s^{-1}})$ | $R_0 \text{ (mmHg s ml}^{-1}\text{)}$ | $R_1 \text{ (mmHg s ml}^{-1}\text{)}$ | $C_1$ (ml mmHg <sup>-1</sup> ) |
|-----|-------------------|--------|---------------------|---------------------|---------------------------------|---------------------------------------|---------------------------------------|--------------------------------|
| 1   | Ascending aorta   | 2.0    | 1.525               | 1.420               | 5.11                            | -                                     | -                                     | _                              |
| 2   | Aortic arch I     | 3.0    | 1.420               | 1.342               | 5.11                            | _                                     | -                                     | -                              |
| 3   | Brachiocephalic   | 3.5    | 0.650               | 0.620               | 5.91                            | _                                     | _                                     | _                              |
| 4   | R.subclavian I    | 3.5    | 0.425               | 0.407               | 5.29                            | _                                     | _                                     | _                              |
| 5   | R.carotid         | 17.7   | 0.400               | 0.370               | 5.92                            | _                                     | _                                     | _                              |
| 6   | R.vertebral       | 13.5   | 0.200               | 0.200               | 9.64                            | 6.10                                  | 27.87                                 | 0.0126                         |
| 7   | R.subclavian II   | 39.8   | 0.407               | 0.230               | 5.38                            | _                                     | _                                     | _                              |
| 8   | R.radius          | 22.0   | 0.175               | 0.140               | 10.12                           | 14.21                                 | 18.34                                 | 0.0143                         |
| 9   | R.ulnar I         | 6.7    | 0.215               | 0.215               | 8.78                            | _                                     | _                                     | _                              |
| 10  | Aortic arch II    | 4.0    | 1.342               | 1.246               | 5.11                            | _                                     | _                                     | _                              |
| 11  | L.carotid         | 20.8   | 0.400               | 0.370               | 5.92                            | _                                     | _                                     | -                              |
| 12  | Thoracic aorta I  | 5.5    | 1.246               | 1.124               | 5.11                            | _                                     | _                                     | _                              |
| 13  | Thoracic aorta II | 10.5   | 1.124               | 0.924               | 5.11                            | _                                     | _                                     | _                              |
| 14  | Intercoastals     | 7.3    | 0.300               | 0.300               | 7.13                            | 2.00                                  | 6.04                                  | 0.0542                         |

Figure: Table n. 1 of [1]

We have modeled the healthy control (no stenosis), two stenoses: in the ascending aorta (no. 1) and in the thoracic aorta (n. 13).

#### Exam

You are asked to prepare an oral presentation with the following features:

- Characterize the cardiovascular system using the indicators introduced by Dr. Bonmassari: PV loop, mean arterial pressure, CI, etc.
- Discuss the differences between the healthy control and patients with the stenosis.
- Prepare an oral presentation (15-20 minutes) with slides.
- Create a zip file containing the slides and the scripts you have used to study the data, call it yoursurname-BAM-2015-16.zip and submit to christian.contarino@unitn.it and eleuterio.toro@unitn.it one week before the exam.

#### Data

- You have 3 folders: HealthyControl, StenosisAscAo and StenosisThorAo
  - HealthyControl : healthy control
  - StenosisAscAo: Stenosis in the ascending aorta (Artery No. 1).
  - StenosisThorAo: Stenosis in the thoracic aorta (Artery No. 13)
- Each folder contains dat-files: NameA.dat, NameP.dat, NameQ.dat and NameHeart.dat

### **Important**

- Assume 77-kg person of 1.75 m in height.
- A cardiac cycle lasts 1 second.
- You have 55+1 arteries

### Stenosis in the thoracic aorta

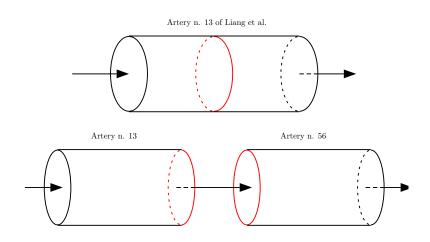

# Summary of the data: 1D model

#### NameP.dat, NameA.dat, NameQ.dat

- First column is time s
- From column 2 to column 56, you find pressures, cross-sectional areas and flows in arteries from 1 to 55 of table 1 of Liang et al. [1]
- Column 57 represents the second half of the vessel with the stenosis
  - For HealthyControl do not consider the 56th artery
  - Note that for the stenosis in the ascending aorta, artery no. 1 of [1], is composed of two vessels, whose column numbers are 2 (first proximal half) and 57 (second proximal half)
  - Note that for the stenosis in the thoracic aorta, artery no. 13 of [1] is composed of two vessels, whose column numbers are 14 (first proximal half) and 57 (second proximal half)
- Pressure is measured in mmHg, cross-sectional area in  $m^2$  and flow in  $m^3/s$
- The data is given by considering sampling area and flow at the center of each artery

# Summary of the data: 0D model

#### NameHeart.dat

- First column is the time s
- Pressure is measured in mHg, volume in mL and flow in mL/s

| Column |          |                                  |  |
|--------|----------|----------------------------------|--|
| 10     | $V_{RA}$ | Volume right atrium              |  |
| 11     | $Q_{TV}$ | Flow through the tricuspid valve |  |
| 12     | $V_{RV}$ | Volume right ventricle           |  |
| 13     | $Q_{PV}$ | Flow through the pulmonary valve |  |
| 20     | $V_{LA}$ | Volume left atrium               |  |
| 21     | $Q_{MV}$ | Flow through the mitral valve    |  |
| 22     | $V_{LV}$ | Volume left ventricle            |  |
| 23     | $Q_{AV}$ | Flow through the aortic valve    |  |
| 32     | $P_{LA}$ | Pressure left atrium             |  |
| 33     | $P_{LV}$ | Pressure left ventricle          |  |
| 34     | $P_{RA}$ | Pressure right atrium            |  |
| 35     | $P_{RV}$ | Pressure right ventricle         |  |

If you think you need other data (such as volume in the lower capillaries), write me.

• Load the Healthy control's pressure

P=load('HealthyControl/SaveData/HealthyControlP.dat') %Load the .dat file

- P(:,1) is the time. Time goes from 9 to 10 because we have simulated 10 cardiac cycles.
- P(:,2) is the pressure of the first artery of the Liang's model, namely the ascending aorta.

• Plot the pressure of the 13th artery

```
\mathsf{plot}\big(\mathsf{P}(:,\!1),\!\mathsf{P}(:,\!14)\big) \  \, \%\mathsf{P}(:,\!1) \text{ is the time and } \mathsf{P}(:,\!14) \text{ is the pressure of the 13th artery}
```

Mean value of the 13th artery

```
mean(P(:,14))
ans =
96.0276
```

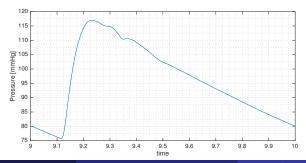

Load the Heart information of the Healthy control

```
H=load('HealthyControl/SaveData/HealthyControlHeart.dat')
%Load the .dat file
```

Plot the flow through the mitral valve

```
plot(H(:,1),H(:,21)) %H(:,1) is the time and H(:,21) is the flow through the mitral valve
```

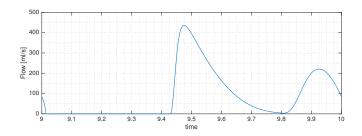

• 2 plots in the same figure with a grid and a legend.

```
plot(H(:,1),H(:,21))
grid minor
xlabel('time')
ylabel('Flow [ml/s]')
hold on
plot(H(:,1),H(:,23))
legend('Mitral valve','Aortic valve')
```

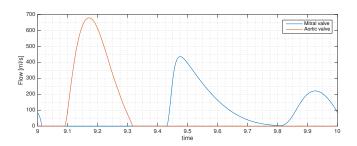

#### Indicators

Here is an example of possible indicators you can use to characterize the cardiovascular system

- Pressure pulse
- Stroke volume and stroke volume index
- Cardiac output and cardiac index
- Ending diastolic and systolic volume
- ABI
- Plot the pressure of the ascending aorta, left atrium and left ventricle
- Refer to the plots of [1] and [4]

Use plots and histograms to show the differences.

#### References

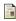

F. Liang, S. Takagi, R. Himeno, H. Liu, Multi-scale modeling of the human cardiovascular system with applications to aortic valvular and arterial stenoses, Med Biol Eng Comput 47 (7) (2009) 743-755.

doi:10.1007/s11517-009-0449-9.

URL http://dx.doi.org/10.1007/s11517-009-0449-9

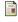

E. T. M. Strocchi, C. Contarino, R. Bonmassari, A global mathematical model for the

E. F. Toro, Lecture Notes of Computational Haemodynamics (2015/2016).

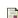

simulation of stenoses and bypass placement in the human arterial system.

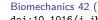

F. Liang, S. Takagi, R. Himeno, H. Liu, Biomechanical characterization of ventricular-arterial coupling during aging: A multi-scale model study, Journal of Biomechanics 42 (6) (2009) 692-704.

doi:10.1016/j.jbiomech.2009.01.010.

URL http://dx.doi.org/10.1016/j.jbiomech.2009.01.010